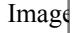

## **Videolezioni**

**In questa lezione vediamo come gestire le immagini: caricarle e visualizzarle.**

**(CC BY-NC-SA 3.0) lezione - by progettospartaco.it/ https://www.progettospartaco.it/**

**Questa lezione e' stata realizzata grazie al contributo di:**

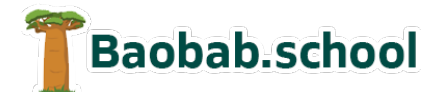

**Risorse per la scuola https://www.baobab.school**

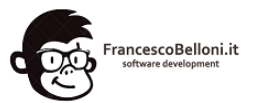

**Siti web a Varese https://www.francescobelloni.it**